Join Server

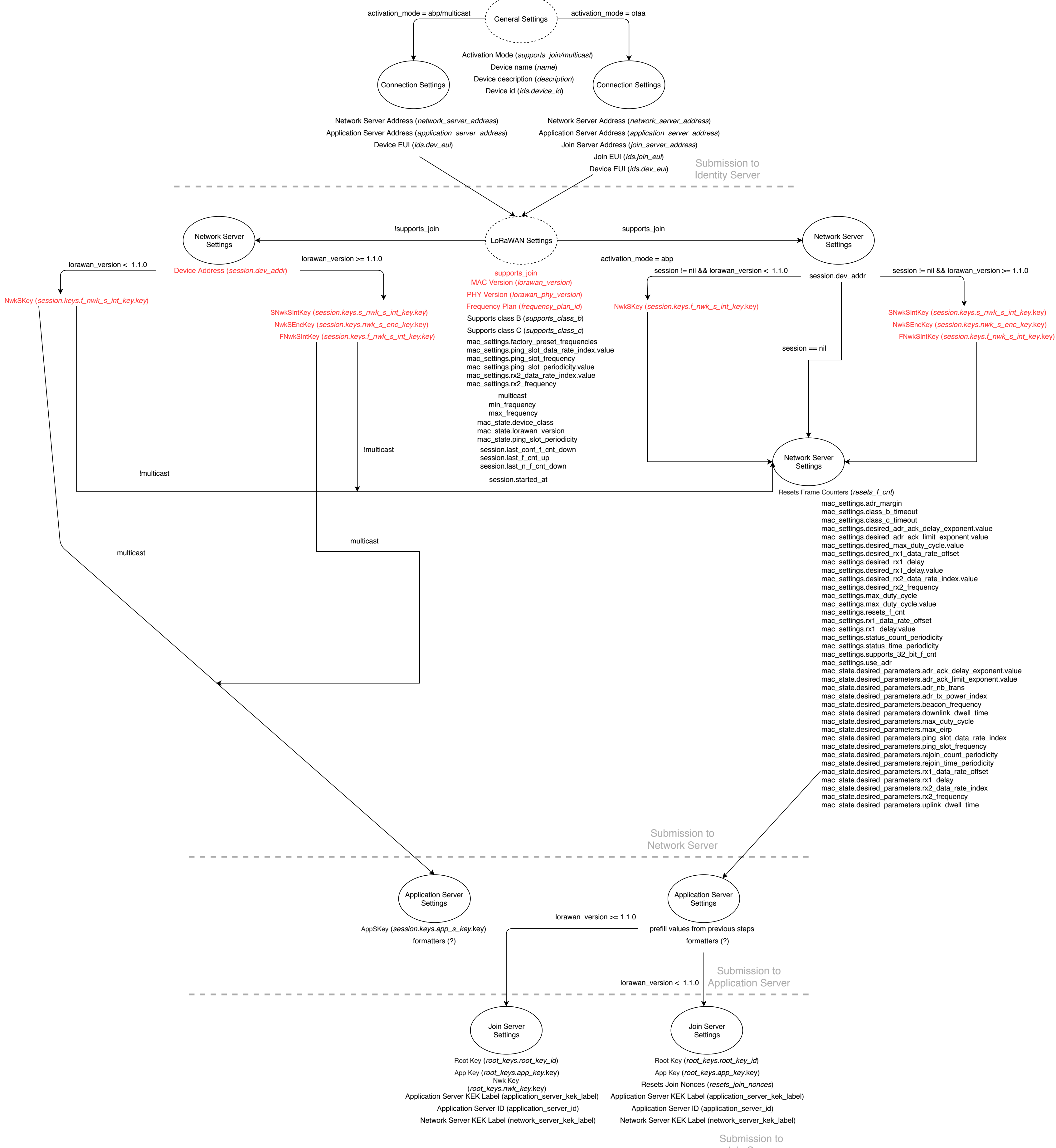